## Итоговая аттестация Информатика 8 класс технологический профиль Демоверсия 2020

#### Инструкция по выполнению работы

Работа (тест) выполняется на компьютере в системе Moodle, расположенной на сайте школы «нашашкола27.рф». На выполнение работы отводится не более 60 минут.

Тест состоит из 8 заданий, распределённых по 2 уровням сложности: часть 1 базовый уровень (5 заданий теста) и часть 2 – повышенный уровень (3 задания).

Задания части 2 выполняются отдельно на компьютере. Результатом выполнения этих заданий являются отдельные файлы, которые необходимо будет загрузить в поле для загрузки в каждом задании. Формат файлов и имя для загрузки прописаны в заданиях. Эти задания проверяются и оцениваются учителем.

Баллы, полученные Вами за выполненные задания, суммируются. Постарайтесь выполнить как можно больше заданий, набрать наибольшее количество баллов. Максимальный балл 12.

Желаем успеха!

### **I часть**

**1.** В одной из кодировок Unicode каждый символ кодируется 16 битами. Вова написал текст (в нём нет лишних пробелов):

*«Собака, кошка, курица, корова, лошадь, коза, овца – домашние животные»*.

Затем он добавил в список название ещё одного животного. Заодно он добавил необходимые запятые и пробелы. При этом размер нового предложения в данной кодировке оказался на 14 байт больше, чем размер исходного предложения.

Напишите в ответе длину добавленного названия животного в символах.

### **2.** От разведчика было получено сообщение:

### 001101001011101100101

В этом сообщении зашифрован пароль – последовательность русских букв. В пароле использовались только буквы А, Б, К, Л, О, С; каждая буква кодировалась двоичным словом по таблице, показанной на рисунке. Расшифруйте сообщение. Запишите в ответе пароль.

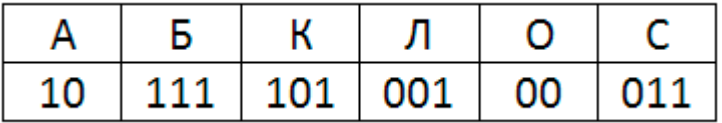

**3.** У исполнителя Альфа две команды, которым присвоены номера:

1. прибавь 1

2. умножь на b

(b - неизвестное натуральное число;  $b \ge 2$ ) Выполняя первую из них, Альфа увеличивает число на экране на 1, а выполняя вторую, умножает это число на b. Известно, что программа 11221 переводит число 11 в число 118. Определите значение b.

**4.** Дана программа:

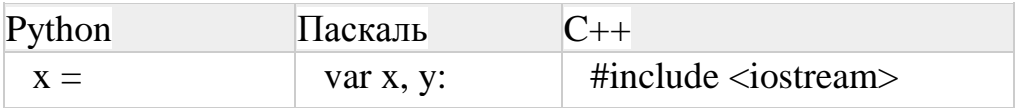

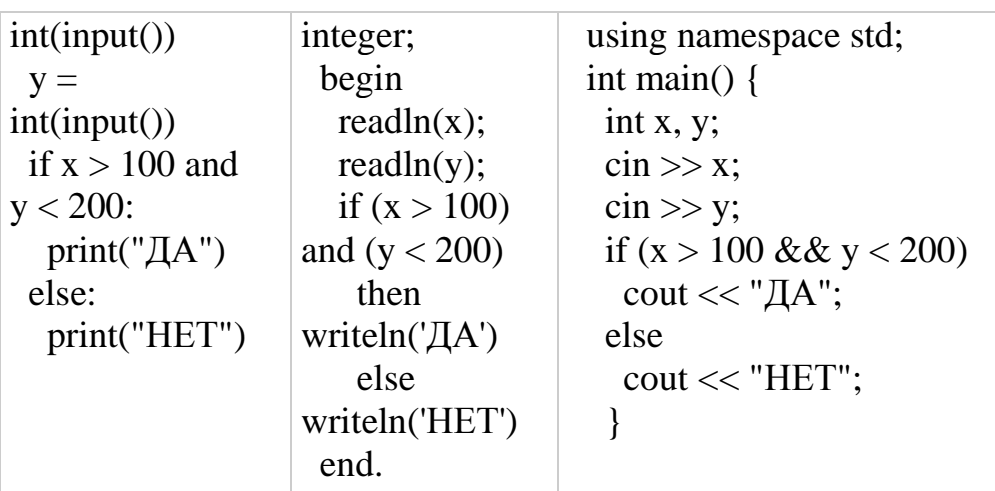

Было проведено 10 запусков этой программы, при которых в качестве значений переменных х и у вводились следующие пары чисел:

 $(230, 140)$ ;  $(90, 100)$ ;  $(210, 140)$ ;  $(200, 100)$ ;  $(140, 210)$ ; (70, 80); (110, 120); (130, 140);

 $(180, 190); (80, 220)$ 

Сколько было запусков, при которых программа напечатала «ДА»?

5. Доступ к файлу fish.gif, находящемуся на сервере cafe.com, осуществляется по протоколу http. Фрагменты адреса файла закодированы цифрами от 1 до 7. Запишите последовательность этих цифр, кодирующую адрес указанного файла в сети Интернет.

1) http  $2$  ://

 $3$ ) com  $4$ ) .gif

5) fish 6)  $/$ 

 $7)$  cafe.

### II часть

6. Создайте в текстовом редакторе документ и напишите в нём следующий текст, точно воспроизведя всё оформление текста, имеющееся в образце. Данный текст должен быть написан шрифтом размером 14 пунктов. Основной текст выровнен по ширине, и первая строка абзаца имеет отступ 1 см. В тексте есть слова, выделенные жирным шрифтом, курсивом и подчёркиванием. При этом допустимо, чтобы ширина Вашего текста отличалась от ширины текста в примере, поскольку ширина текста зависит от размера страницы и полей. В этом случае разбиение текста на строки должно соответствовать стандартной ширине абзаца.

Республика Карелия (краткие названия: Карелия, Карьяла) — субъект Российской Федерации, республика в её составе. Входит в состав Северо-Западного федерального округа, является частью Северного экономического района. Столица - город Петрозаводск. Западная граница Карелии совпадает с государственной границей Российской Федерации и Финляндии.

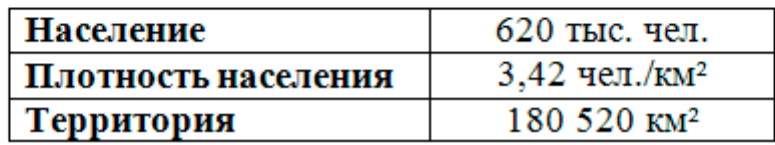

7. Распакуйте архив [altbaikal.zip.](http://kpolyakov.spb.ru/cms/files/altbaikal.zip) Используя информацию и иллюстративный материал, содержащийся в файлах архива, создайте презентацию из трёх слайдов на тему «Байкал». В презентации должны содержаться краткие иллюстрированные сведения о расположении, особенностях воды и животного мира озера Байкал. Все слайды должны быть выполнены в едином стиле, каждый слайд должен быть озаглавлен. В презентации должен использоваться единый тип шрифта.

## **Требования к оформлению презентации:**

- 1) Параметры страницы (слайда): экран (16:9), ориентация альбомная.
- 2) Первый слайд титульный слайд с названием презентации, в подзаголовке титульного слайда в качестве информации об авторе презентации указывается идентификационный номер участника экзамена.
- 3) Второй слайд основная информация в соответствии с заданием, размещённая по образцу на рисунке макета слайда 2: заголовок слайда; два блока текста; два изображения.
- 4) Третий слайд дополнительная информация по теме презентации, размещённая по образцу на рисунке макета слайда 3: заголовок слайда; три изображения; три блока текста.

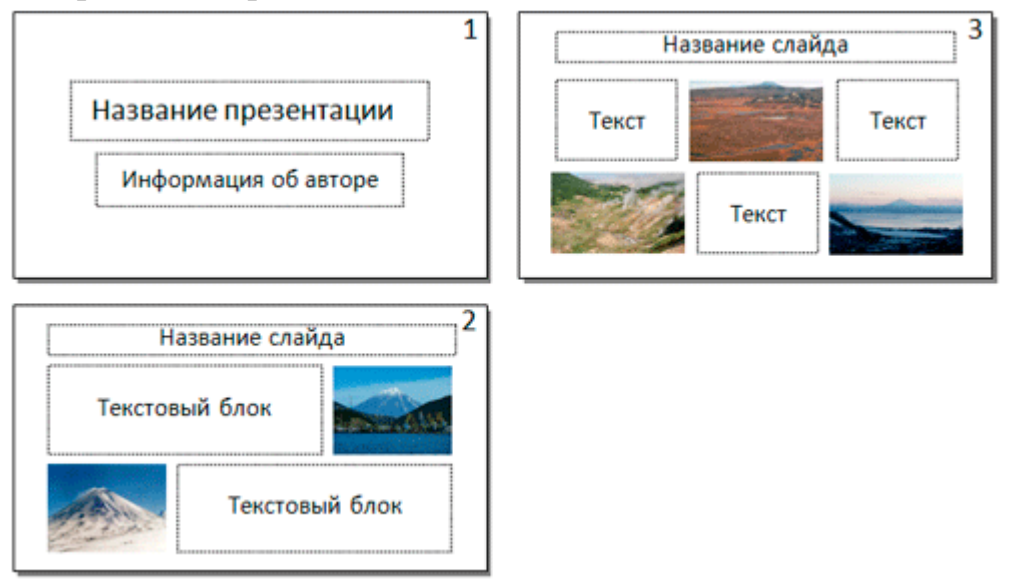

5) Размер шрифта: для названия презентации на титульном слайде – 40 пунктов; для подзаголовка на титульном слайде и заголовков слайдов – 24 пункта; для подзаголовков на втором и третьем слайдах и для основного текста – 20 пунктов. Текст не должен перекрывать основные изображения или сливаться с фоном.

**8.** Напишите программу, которая в последовательности целых чисел определяет количество чисел, кратных 5 или 9. Программа получает на вход целые числа, количество введённых чисел неизвестно, последовательность чисел заканчивается числом  $0$  (0 – признак окончания ввода, не входит в последовательность). Количество чисел не превышает 1000. Введённые числа по модулю не превышают 30 000. Программа должна вывести одно число:

# количество чисел, кратных 5 или 9. Пример работы программы:

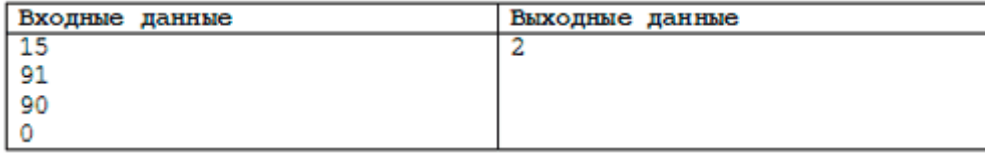